Manchmal muss es einfach eine neue Herausforderung sein. Werden Sie Teil eines dynamischen Unternehmens für Architektur-Dienstleistungen, das auf Hochbau und Innenarchitektur spezialisiert ist. Sie und Ihre eigenen Ideen wachsen gemeinsam mit uns.

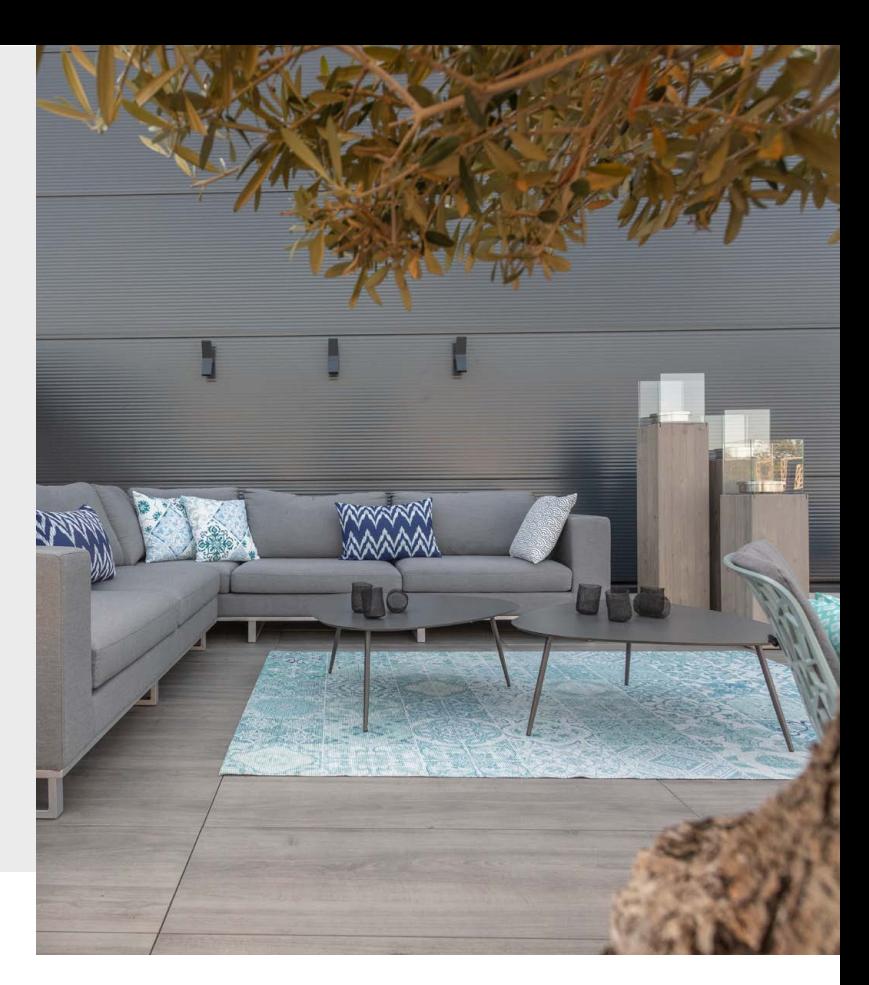

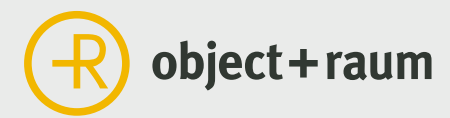

# Geben Sie Ihren Ideen Raum

## Sie sind Innenarchitekt (m/w/d)?

Ein professionelles Architekturbüro Sie arbeiten in einem erfahrenen und gleichzeitig dynamischen Unternehmen mit flexiblen Strukturen.

Die Chance zur Weiterentwicklung

Es ist uns wichtig, dass Sie sich bei uns fachlich und persönlich weiterentwickeln können. Dafür ebnen wir Ihnen den Weg.

Ein offenes und kreatives Team Freuen Sie sich auf einen inspirierenden Austausch mit qualifizierten Fachleuten, die Sie offen ins Team aufnehmen.

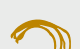

Flexible Arbeitszeiten

Damit Sie Ihre Stärken optimal einsetzen können, bieten wir Ihnen flexible Arbeitszeiten nach Absprache.

Spannende und vielfältige Projekte

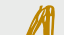

Sie realisieren ganz unterschiedliche Vorhaben für die verschiedensten Branchen. Immer spannend, immer herausfordernd.

> Eine attraktive, leistungsbezogene Vergütung Ihre Arbeit wird von uns wertgeschätzt, natürlich auch in finanzieller Hinsicht.

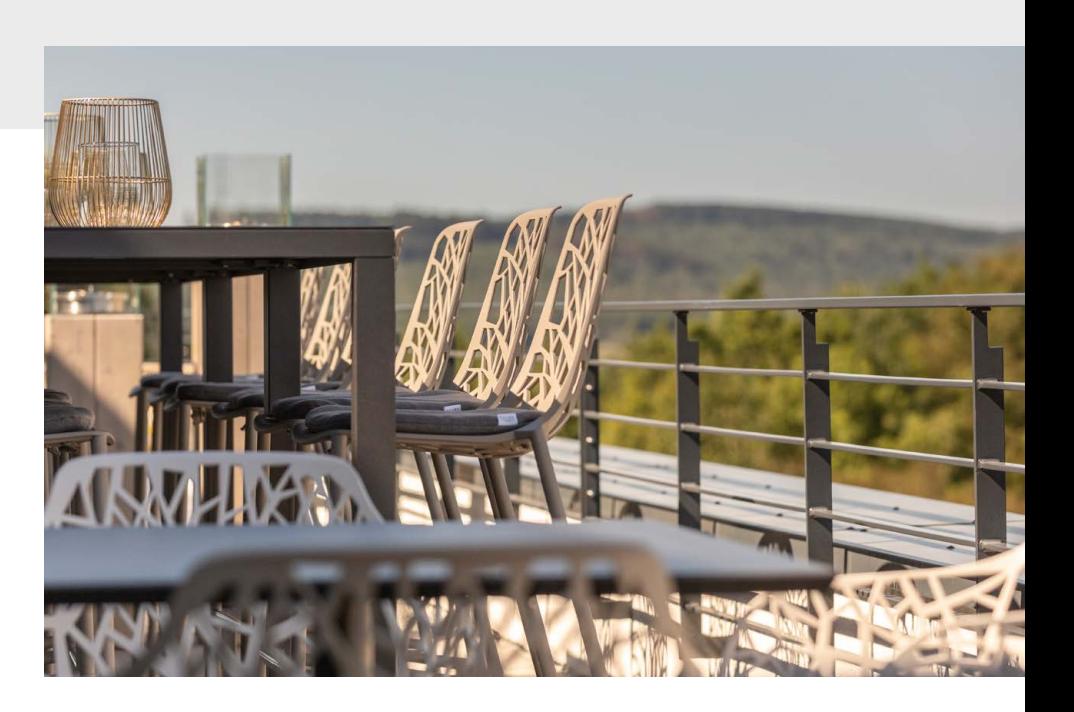

Nutzen Sie Ihre Chance und bewerben Sie sich! Lisa-Marie Prüßner ist Ihr persönlicher Ansprechpartnerin und freut sich darauf, Sie kennenzulernen. Senden Sie Ihre Bewerbung per E-Mail an buero@object-raum.de oder per Post an:

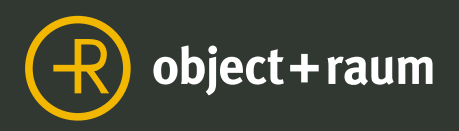

Als kreativer und motivierter Innenarchitekt (m/w/d), Leistungsphase 1-8, könnten Sie genau die Teamverstärkung sein, die wir uns wünschen. Sie arbeiten in einem gut strukturierten Team und betreuen spannende Projekte aus unterschiedlichen Branchen. Außerdem stehen Sie in Kontakt mit allen Beteiligten, wie Handwerkern, Gemeinden/Städten oder Bauherren. Das Besondere: Sie haben die Chance, Ihren Job selber aktiv mitzugestalten, Ihre Ideen einzubringen und gemeinsam mit unserem Unternehmen zu wachsen. Wichtig ist, dass Sie Freude am eigenständigen Arbeiten und gleichzeitig auch am Austausch im Team haben.

#### Ihre Schwerpunkte:

### Das erwartet Sie

object + raum Büro für Architektur-Dienstleistungen Frau Lisa-Marie Prüßner Oranienstraße 11 • 57072 Siegen

## Jetzt bewerben

- Leistungsphase 1-8
- $+$  Entwurf
- Ausführungspläne
- + Bauleitung
- Kontakt zu Bauherren und Fachplanern
- Villa, Kantine, Restaurant, Büro
- Unterstützung und Austausch im Team

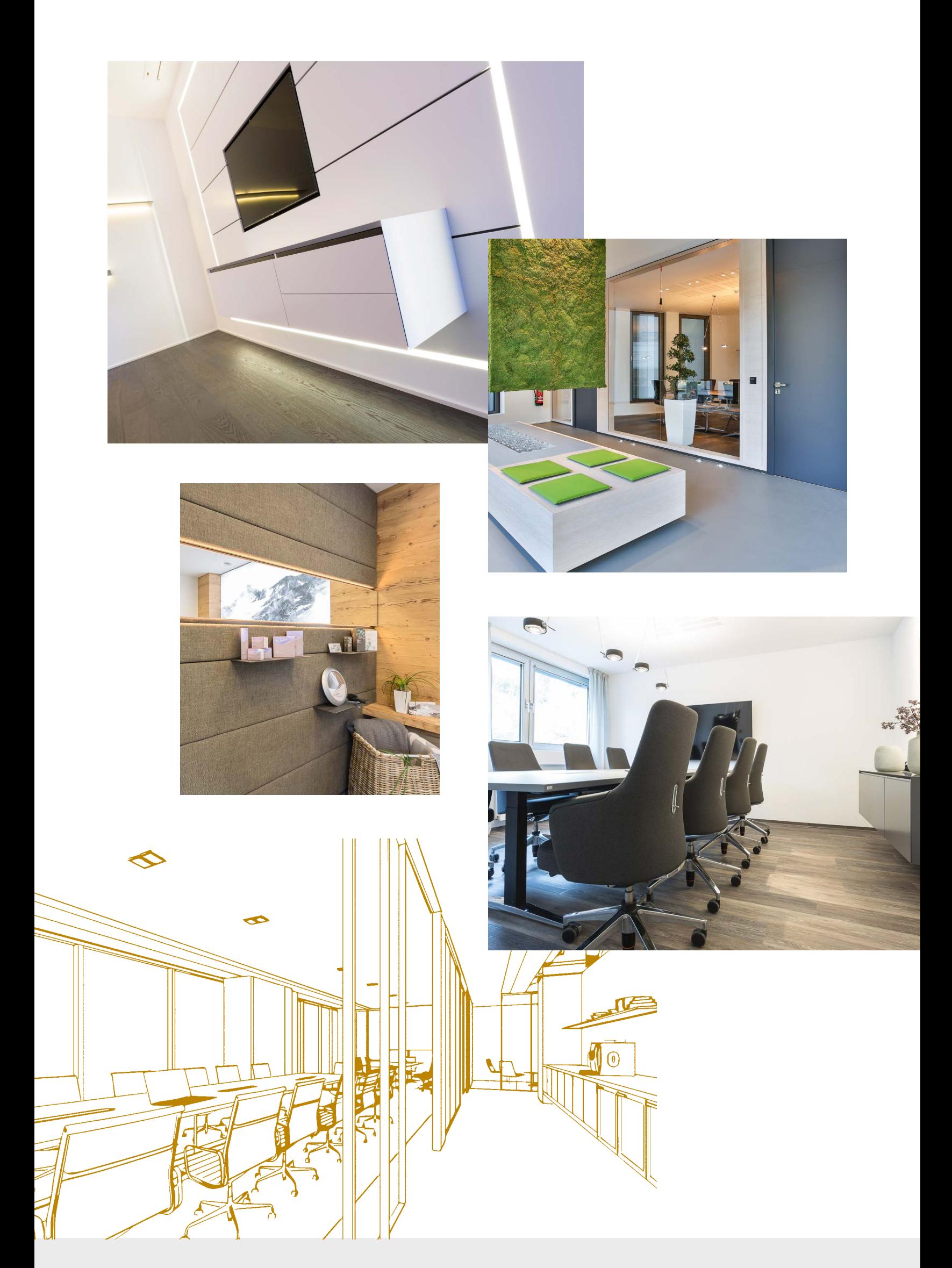

"Design und Funktionalität miteinander verschmelzen zu lassen ist eine wahre Kunst."

Gunter Göbel, Geschäftsführer